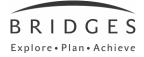

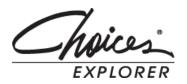

# **Training Agenda**

# **Overview of Bridges and Choices**® **Explorer**

• Introduction to "Explore, Plan, Achieve"

#### Accessing Choices Explorer: www.bridges.com

- Sign In
- Your Tools vs. Resources

## **Home Page Overview**

## **Your Portfolio**

## Implementation

#### Work

- Browsing & Occupation Profiles
- Career Finder Quiz
- Going to Work
- Math Activities
- Work Sidebars

#### Learn

- Browsing & Major Profiles
- Major Finder Quiz
- High School
- College
- Learn Sidebars
- High School Planning

#### Life

- Volunteering
- Recreation
- Life Sidebars

# **Implementation Strategies**

# **Professional Tools**

- Professional Access
- Site Administration
- Resources
- Portfolios & Reports

#### **Evaluation** – online